## Sorting Living and Non-Living Things

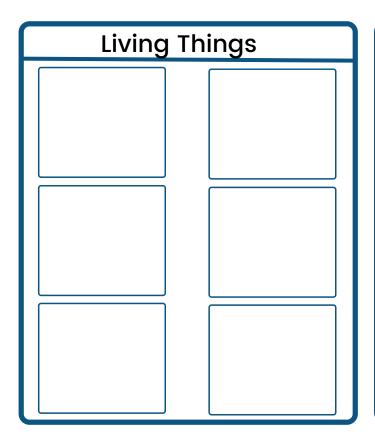

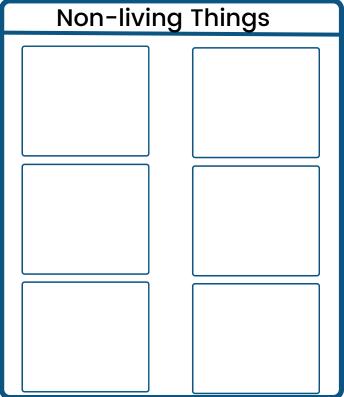

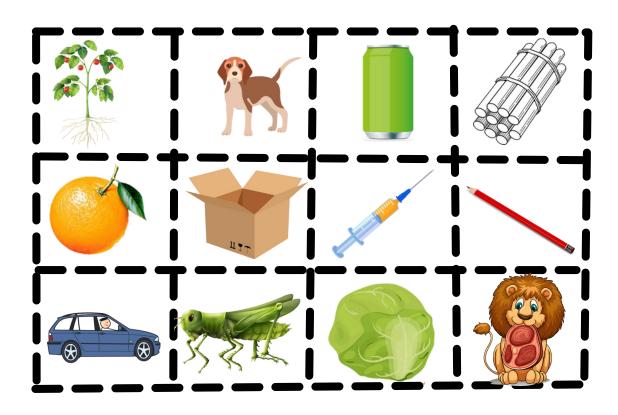

## Sorting Living and Non-Living Things

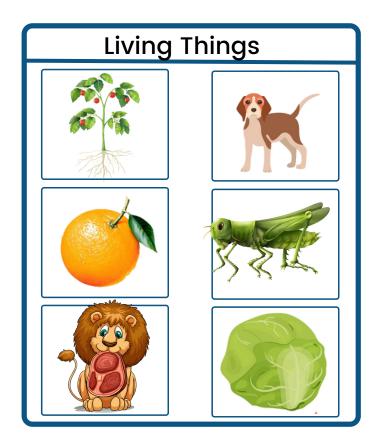

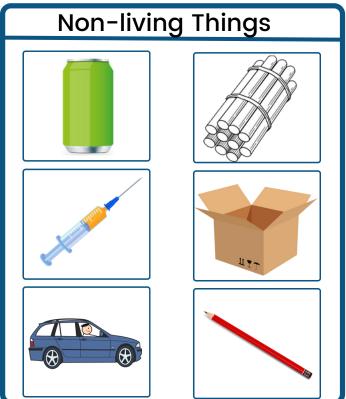

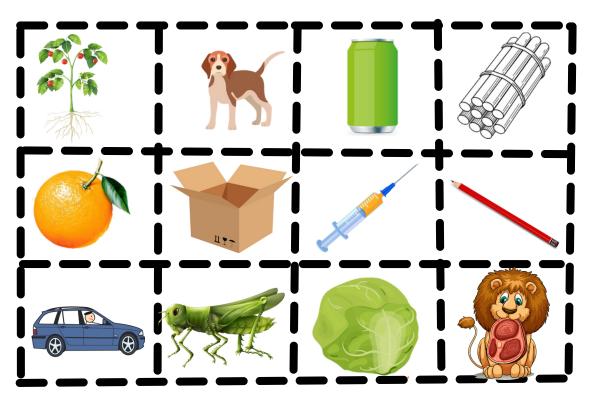

## Sorting Living and Non-Living Things

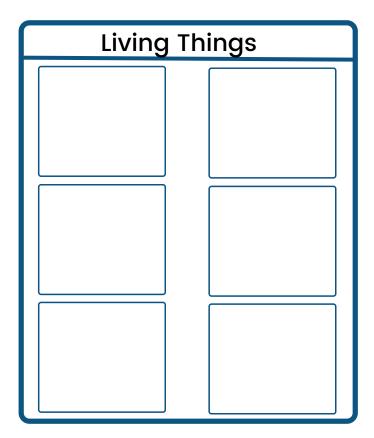

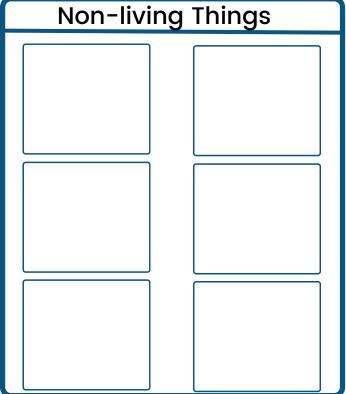

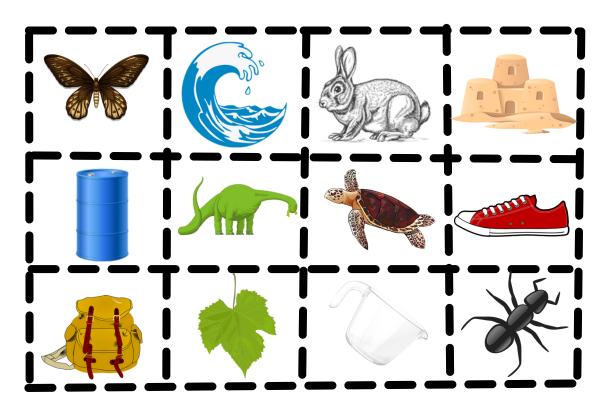

## Sorting Living and Non-Living Things

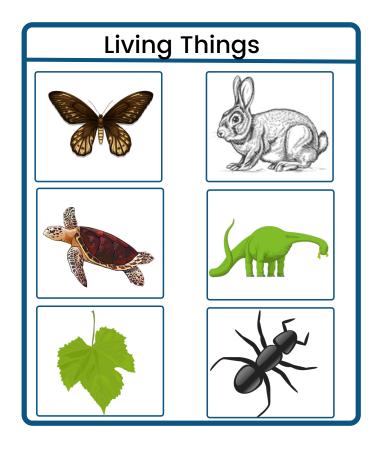

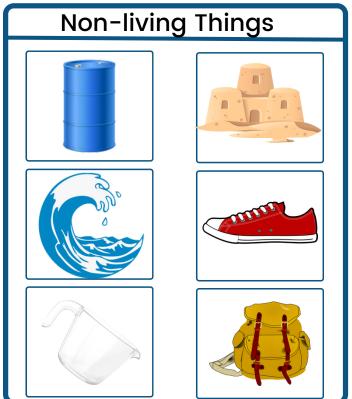

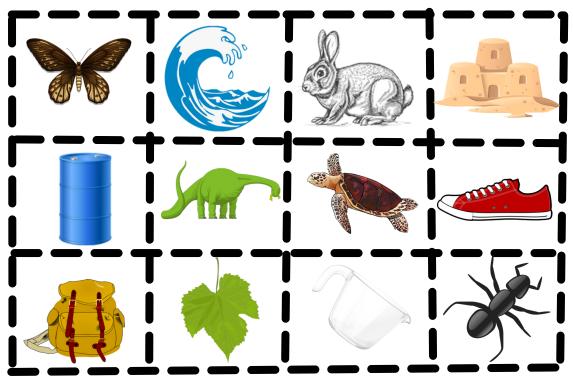